# Panel Data Methods using Stata 5: Panel - Nonlinear

(c) A. Colin Cameron Univ. of Calif. Davis

November 2013

4 0 8

÷

<span id="page-0-0"></span> $QQ$ 

1. Introduction

- Consider nonlinear panel models for short panels.
- One big issue is dealing with individual fixed effects.
- Some models rely more heavily on distributional assumptions than in the linear case.

#### **Outline**

- Introduction
- Cross-section Logit Model Example
- <sup>3</sup> Nonlinear cross-section models: Summary
- Panel Data Example: Health Care Example
- Panel Logit Model Example
- Nonlinear Panels: Overview
- Nonlinear Panel Models Estimation
- Panel Count
- Panel Tobit
- Summary

 $QQ$ 

### 2. Cross-section Logit Model Example

- Binary data
	- $\rightarrow y = 1$  if see doctor and  $y = 0$  if do not
- Logit model specifies

$$
\text{Pr}[y_i = 1 | \mathbf{x}_i] = \frac{\exp(\mathbf{x}'_i \boldsymbol{\beta})}{1 + \exp(\mathbf{x}'_i \boldsymbol{\beta})}
$$

- $\blacktriangleright$  This ensures that  $0 < \Pr[y_i = 1 | \mathbf{x}_i] < 1$ .
- Complication: The marginal effect  $\neq \beta$  and varies with x

$$
\mathsf{ME}_j = \frac{\partial \Pr[y=1|\mathbf{x}]}{\partial x_j} = \frac{\exp(\mathbf{x}'\boldsymbol{\beta})}{(1+\exp(\mathbf{x}'\boldsymbol{\beta}))^2} \beta_j \neq \beta_j.
$$

 $\blacktriangleright$  In fact for logit model  $\mathsf{ME}_j < 0.25\beta_j.$ 

- **Rand Health Insurance Experiment data** 
	- $\triangleright$  essentially same data as in P. Deb and P.K. Trivedi (2002)
	- $\blacktriangleright$   $N=5908$  and individuals may appear for up to five years  $(T\leq 5)$
	- $\blacktriangleright$  use only the fee for service plans (most of sample).
- In this section consider only year one
	- $\blacktriangleright$  logit model for whether any doctor visit.

```
. use mus18data.dta, clear
```

```
(14548 observations deleted)
. keep if year == 1
```

```
. describe dmdu ndisease
.
```
.

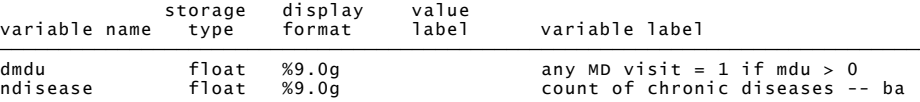

```
. sum dmdu ndisease
.
```
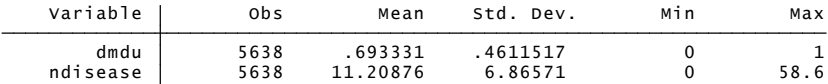

 $\equiv$ 

 $QQ$ 

 $\left\{ \begin{array}{ccc} 1 & 0 & 0 \\ 0 & 1 & 0 \end{array} \right.$ 

- Logit coefficient is .063 but marginal effect is only 0.013
	- $\triangleright$  One more chronic disease increases probability of doctor visit by 0.013

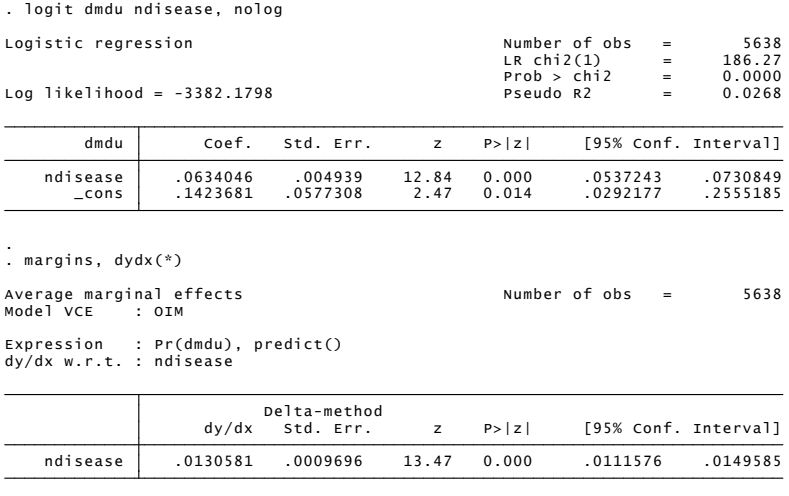

4 0 8

 $QQ$ 

Plot of data (jittered), logit prediction and OLS prediction.

<span id="page-7-0"></span>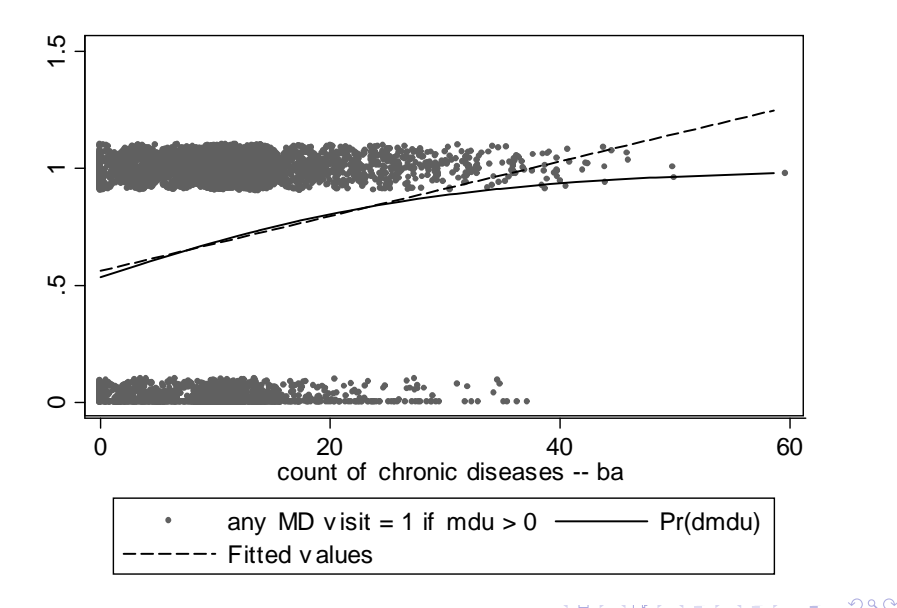

## 3. Nonlinear Cross-section Models Summary

- **Consider three common nonlinear models.**
- 1. Binary data
	- $\blacktriangleright$  y = 0 or 1 such as employed  $(y = 1)$  or not
	- **►** logit model specifies Pr $[y_i = 1 | \mathbf{x}_i] = \exp(\mathbf{x}_i' \beta) / [1 + \exp(\mathbf{x}_i' \beta)]$
	- ight model specifies  $Pr[y_i = 1 | \mathbf{x}_i] = \Phi(\mathbf{x}_i' \beta)$  where  $\Phi(\cdot)$  is the standard normal c.d.f.
- 2. Count data
	- $y = 0, 1, 2, \dots$  such as number of doctor visits
	- **P** Poisson model with conditional mean  $E[y_i|\mathbf{x}_i] = \exp(\mathbf{x}'_i\boldsymbol{\beta})$
- 3. Tobit model
	- $\blacktriangleright$   $y_i^* \sim N[x_i'\beta, \sigma^2]$
	- $\blacktriangleright$  but we only observe  $y_i = y_i^*$  if  $y_i^* > 0$  and  $y_i = 0$  if  $y_i^* \leq 0$
- First two are special cases of generalized linear models
- Third is very dependent on distributional a[ssu](#page-7-0)[m](#page-9-0)[p](#page-7-0)[tio](#page-8-0)[n](#page-9-0)[s.](#page-7-0)

<span id="page-8-0"></span> $QQQ$ 

 $\mathbf{A} = \mathbf{A} \oplus \mathbf{A} \quad \mathbf{A} = \mathbf{A} \qquad \mathbf{B}$ 

∢ □ ▶ ≺ n □

#### 4. Panel Data Example: Health Care Utilization

- **Rand Health Insurance Experiment data** 
	- $N = 5908$  and  $T = 5$ .
- Consider three different types of dependent variable
	- $\triangleright$  dmdu is binary; med is continuous  $> 0$ ; mdu is count.

. describe dmdu med mdu lcoins ndisease female age lfam child id year

<span id="page-9-0"></span>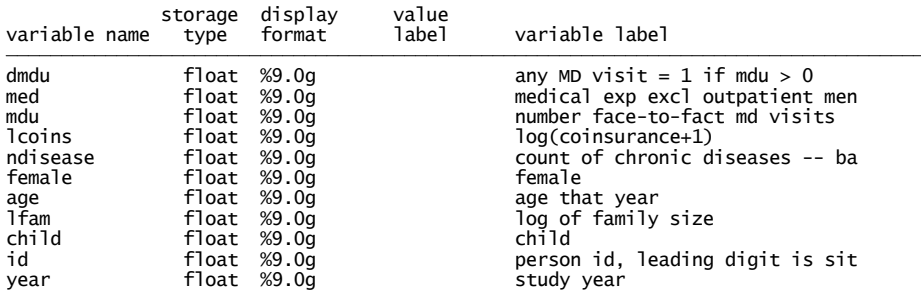

. \* Summarize dependent variables and regressors<br>. summarize dmdu med mdu lcoins ndisease female age lfam child id year

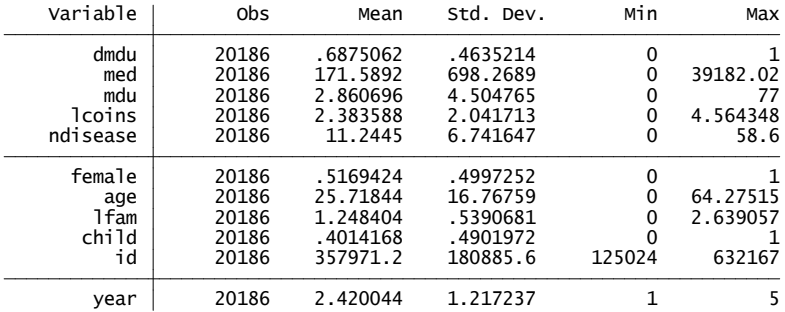

 $ORO$ G.

イロト イ部 トメ ヨ トメ ヨト

4. Panel Data Example: Health Care Utilization

• Most are in for first 3 years or all 5 years.

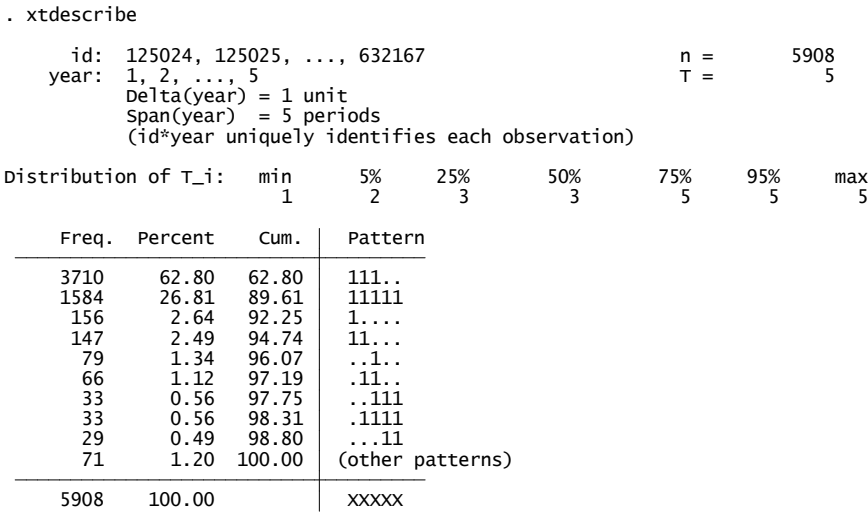

活

メロト メ都 トメ ヨ トメ ヨ

 $298$ 

- Very little within variation here
	- $\triangleright$  so fixed effects estimator just illustrative
	- $\blacktriangleright$  plus little need anyway as designed experiment
	- $\triangleright$  to the extent that the experiment changes regressors over time this will not be well picked up on by a time-invariant fixed effect.

Panel summary of time-varying regressors

. xtsum age lfam child

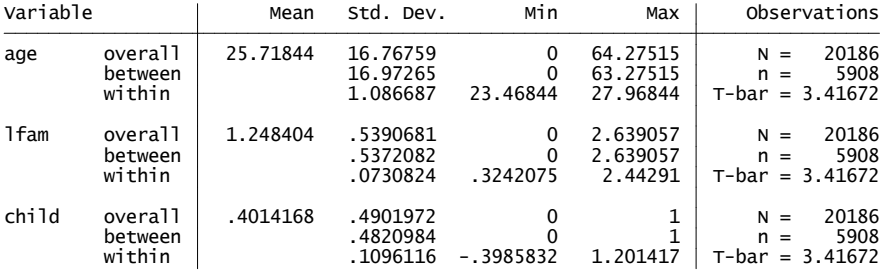

<span id="page-12-0"></span> $QQ$ 

## 5. Panel Logit

- 68% visited doctor at least once in year.
- **There is reasonable within variation** 
	- Also autocorrelation is .38 at one lag and .36 at two lags.
- . \* Panel summary of dependent variable

. xtsum dmdu

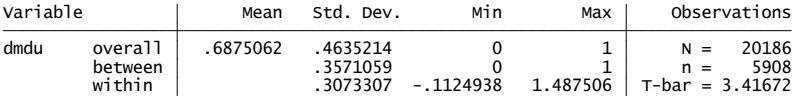

. \* Year-to-year transitions in whether visit doctor .

. xttrans dmdu

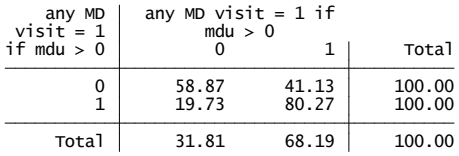

<span id="page-13-0"></span> $QQ$ 

**State State** 

4 0 8

#### Pooled Logit

Assume that usual binary logit model still applies with panel data

$$
Pr[y_{it} = 1 | \mathbf{x}_{it}] = \frac{\exp(\mathbf{x}_{it}'\boldsymbol{\beta})}{1 + \exp(\mathbf{x}_{it}'\boldsymbol{\beta})}
$$

- But now allow  $y_{it}$  to be correlated over time for given i
	- $I \subset \text{Cor}[y_{it}, y_{is}] \neq 0$  though  $\text{Cor}[y_{it}, y_{is}] = 0$  for  $j \neq i$ .
- Then usual logit MLE is still consistent
	- $\triangleright$  but need to use cluster-robust standard errors (assume  $N \to \infty$ ).

 $\Omega$ 

イロト イ押 トイヨト イヨ

#### Cluster-robust standard errors are 40-50% larger than default

. logit dmdu lcoins ndisease female age lfam child, vce(cluster id) nolog

Logistic regression

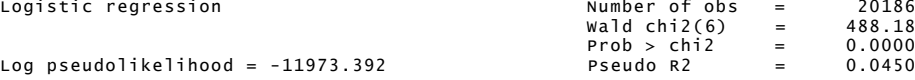

Log pseudolikelihood =  $-11973.392$ 

(Std. Err. adjusted for 5908 clusters in id)

 $\left\{ \begin{array}{ccc} 1 & 0 & 0 \\ 0 & 1 & 0 \end{array} \right.$ 

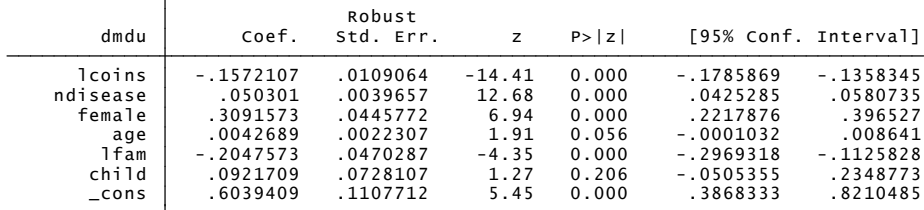

 $\equiv$   $\Omega$ 

#### Pooled Logit with Exchangeable Errors

Again assume that usual binary logit model still applies with panel data

$$
Pr[y_{it} = 1 | \mathbf{x}_{it}] = \frac{\exp(\mathbf{x}_{it}'\boldsymbol{\beta})}{1 + \exp(\mathbf{x}_{it}'\boldsymbol{\beta})}
$$

• But now specify a model for the correlation of  $y_{it}$ 

• 
$$
\text{Cor}[y_{it}, y_{is}] = \rho \text{ for } s \neq t
$$

▶ Again 
$$
\text{Cor}[y_{it}, y_{js}] = 0
$$
 for  $j \neq i$ .

- Advantage is more efficient estimation possibly
	- $\triangleright$  but again use cluster-robust standard errors (assume  $N \rightarrow \infty$ ) to guard against wrong error correlation model.

#### • Similar coefficients, slightly smaller standard errors.

. xtlogit dmdu lcoins ndisease female age lfam child, pa corr(exch) vce(robust)

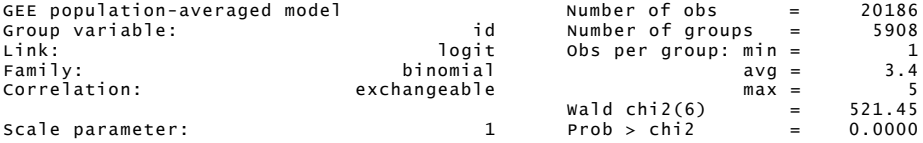

(Std. Err. adjusted for clustering on id)

 $\left\{ \begin{array}{ccc} 1 & 0 & 0 \\ 0 & 1 & 0 \end{array} \right.$ 

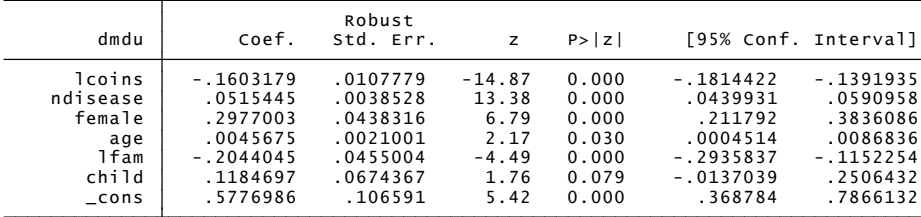

<span id="page-17-0"></span> $\equiv$   $\cap$   $\alpha$ 

#### Random Effects Logit

• Now assume a different model:

$$
Pr[y_{it} = 1 | \alpha_i, \mathbf{x}_{it}] = \frac{\exp(\alpha_i + \mathbf{x}'_{it} \boldsymbol{\beta})}{1 + \exp(\alpha_i + \mathbf{x}'_{it} \boldsymbol{\beta})}
$$

$$
\alpha_i \sim N[0, \sigma_{\alpha}^2]
$$

• Then no longer get the logit probability

<span id="page-18-0"></span>
$$
Pr[y_{it} = 1|\mathbf{x}_{it}] = \int \frac{\exp(\alpha_i + \mathbf{x}_{it}'\boldsymbol{\beta})}{1 + \exp(\alpha_i + \mathbf{x}_{it}'\boldsymbol{\beta})} f(a_i) d\alpha_i
$$

$$
\neq \frac{\exp(\mathbf{x}_{it}'\boldsymbol{\beta})}{1 + \exp(\mathbf{x}_{it}'\boldsymbol{\beta})}
$$

- And need to use numerical methods as no closed form solution for log-density
	- $\triangleright$  but easy numerically as one-dimensional integral
	- $\blacktriangleright$  use Gaussian quadrature

#### • Coefficients about 50% larger than using logit

. xtlogit dmdu lcoins ndisease female age lfam child, re nolog

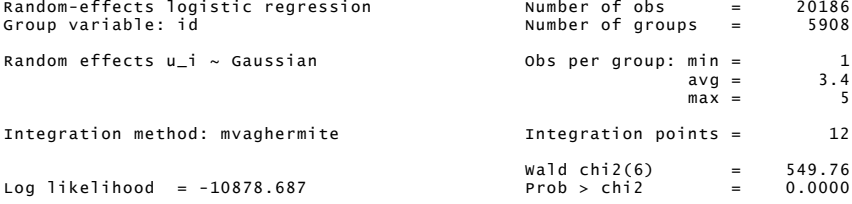

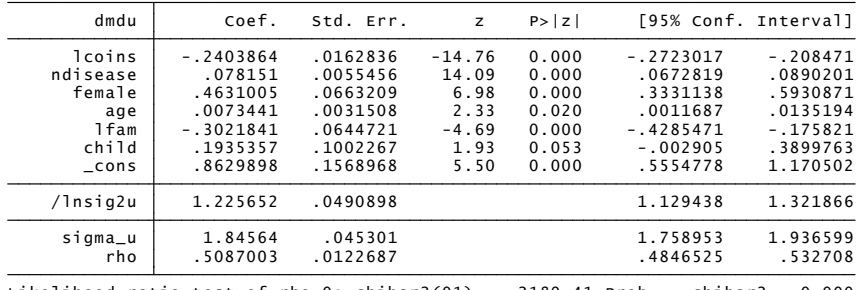

Likelihood-ratio test of rho=0: chibar2(01) = 2189.4[1 P](#page-18-0)r[ob](#page-20-0)[>=](#page-19-0) [c](#page-20-0)[hi](#page-17-0)[b](#page-18-0)[a](#page-19-0)[r2](#page-20-0) [=](#page-13-0) [0](#page-45-0)[.](#page-27-0)[00](#page-0-0)0

<span id="page-19-0"></span> $QQ$ 

#### Fixed Effects Logit

• Now assume like random effects

<span id="page-20-0"></span>
$$
Pr[y_{it} = 1 | \alpha_i, \mathbf{x}_{it}] = \frac{\exp(\alpha_i + \mathbf{x}_{it}'\boldsymbol{\beta})}{1 + \exp(\alpha_i + \mathbf{x}_{it}'\boldsymbol{\beta})}
$$

• But now allow 
$$
Cor[\alpha_i, \mathbf{x}_{it}] = 0
$$
.

- **Hard to eliminate**  $\alpha_i$  **but it is possible.**
- Can do MLE conditional on  $\sum_t y_{it}$  (for  $\sum_t y_{it} \neq 0$  and  $\sum_t y_{it} \neq \mathcal{T}$ )
	- $\triangleright$  requires individual to have at least one move from 0 to 1 or 1 to 0.
	- $\triangleright$  this works for logit but not for probit.

- To see how  $\alpha_i$  is eliminated consider the following.
- Suppose  $\mathcal{T}=2$  and  $\sum_t y_{it}=1$ 
	- **If** then either sequence 01 or 10 is possible and  $\alpha_i$  drops out

$$
\begin{aligned} &\Pr[y_{i1} = 0, y_{i2} = 1 | y_{i1} + y_{i2} = 1] \\ &= \Pr[y_{i1} = 0, y_{i2} = 1] / \{ \Pr[y_{i1} = 0, y_{i2} = 1] + \Pr[y_{i1} = 1, y_{i2} = 0] \} \\ &= \frac{\{ e^{\alpha_i + x'_{i1}\beta} / (1 + e^{\alpha_i + x'_{i1}\beta}) \} \times \{ 1 / (1 + e^{\alpha_i + x'_{i2}\beta}) \}}{\left[ \{ e^{\alpha_i + x'_{i1}\beta} / (1 + e^{\alpha_i + x'_{i2}\beta}) \} \right] \times \{ 1 / (1 + e^{\alpha_i + x'_{i2}\beta}) \} \right] \times \left[ \{ 1 / (1 + e^{\alpha_i + x'_{i1}\beta}) \} \times 1 + \{ e^{\alpha_i + x'_{i2}\beta} / (1 + e^{\alpha_i + x'_{i2}\beta}) \} \right] \\ &= \frac{\exp(x'_{i1}\beta)}{\exp(x'_{i1}\beta) + \exp(x'_{i2}\beta)} \\ &= \frac{\exp((x_{i1} - x_{i2})'\beta)}{1 + \exp((x_{i1} - x_{i2})'\beta)}. \end{aligned}
$$

► So do MLE conditional on  $\sum_t y_{it} = 1$  as logit model with regressor  $x_{i1} - x_{i2}$ .

 $\equiv$   $\cap$   $\alpha$ 

 $\left\{ \begin{array}{ccc} 1 & 0 & 0 \\ 0 & 1 & 0 \end{array} \right.$ 

#### Note that time-invariant regressors are dropped, as expected

. \* Logit fixed-effects estimator

- . xtlogit dmdu lcoins ndisease female age lfam child, fe nolog
- note: multiple positive outcomes within groups encountered.
- all negative outcomes. note: 3459 groups (11161 obs) dropped because of all positive or
- note: lcoins omitted because of no within-group variance.
- note: ndisease omitted because of no within-group variance.
- note: female omitted because of no within-group variance.

4 D F

 $QQ$ 

 $\mathbb{R}^n \times \mathbb{R}^n \xrightarrow{\sim} \mathbb{R}^n \times \mathbb{R}^n$ 

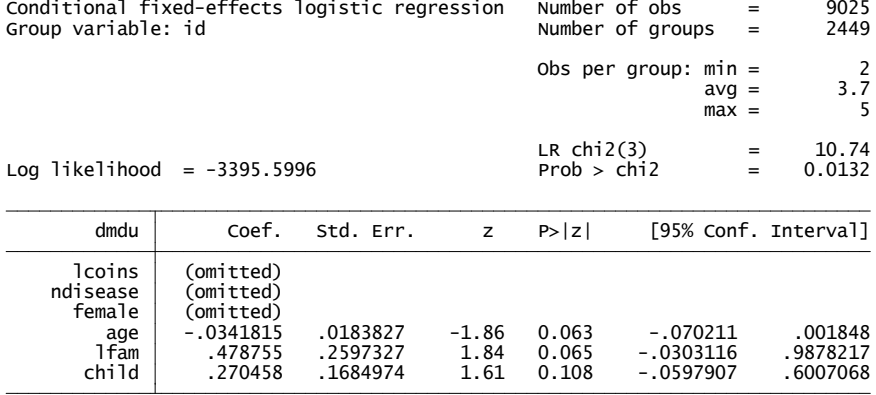

一番。

 $2990$ 

メロト メ都 トメ ヨ トメ ヨト

#### Estimator Comparison

- . \* Logit mixed-effects estimator (same as xtlogit, re)
- . \* xtmelogit dmdu lcoins ndisease female age lfam child || id:
- . \* Panel logit estimator comparison .
- . global xlist lcoins ndisease female age lfam child
- . quietly logit dmdu \$xlist, vce(cluster id)
- . estimates store POOLED
- . quietly xtlogit dmdu \$xlist, pa corr(exch) vce(robust)
- . estimates store PA
- . quietly xtlogit dmdu \$xlist, re // SEs are not cluster-robust
- . estimates store RE
- . quietly xtlogit dmdu \$xlist, fe // SEs are not cluster-robust
- . estimates store FE
- . estimates table POOLED PA RE FE, equations(1) se b(%8.4f) stats(N ll) stfmt(%8.0f)

G.  $\Omega$ 

イロト イ押ト イヨト イヨト

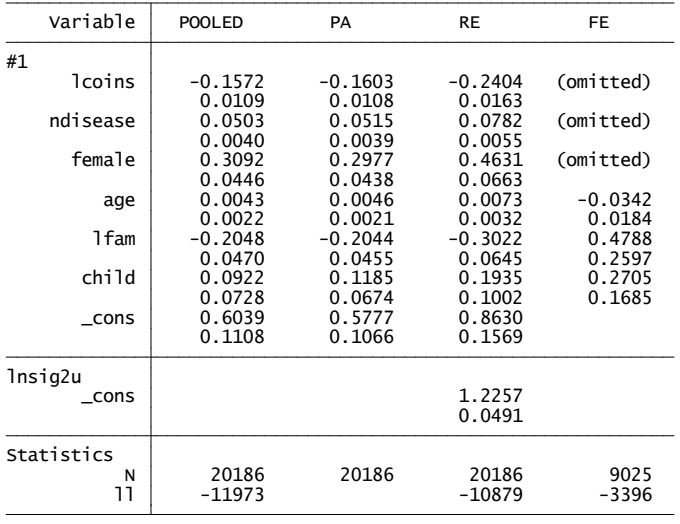

legend: b/se

イロト イ部 トイヨ トイヨト

一番

 $2990$ 

- Individual fixed effects cannot be eliminated from probit  $Pr[y_{it} = 1 | \alpha_i, \mathbf{x}_{it}, \boldsymbol{\beta}] = \Phi(\alpha_i + \mathbf{x}_{it}^{\prime} \boldsymbol{\beta})$  (unlike logit)
- **•** Instead can do dummy variables probit
	- $\triangleright$  coefficient estimates are biased
	- $\triangleright$  but Fernández-Val (2009) shows that there is only small bias in ratio of  $\frac{1}{2}$ coefficients  $\frac{\beta_j}{\beta_k}$  and in computed average marginal effects even for small  $T$
	- ► here  $\widehat{A}ME = \frac{1}{N} \sum_{i=1}^{N} \frac{1}{T} \sum_{i=1}^{T} \phi(\widehat{\alpha}_i + \mathbf{x}'_{it} \widehat{\boldsymbol{\beta}})$

• For individual random effects that are normally distributed can show

▶ Pr[
$$
y_{it} = 1 | \alpha_i, \mathbf{x}_{it}, \beta
$$
] =  $\Phi(\alpha_i + \mathbf{x}_{it}'\beta)$  where  $\alpha_i \sim N[0, \sigma_{\alpha}^2]$   
\n▶  $\implies$  Pr[ $y_{it} = 1 | \mathbf{x}_{it}, \beta$ ] =  $\int$  Pr[ $y_{it} = 1 | \alpha_i, \mathbf{x}_{it}, \beta$ ]  $f(\alpha_i) d\alpha_i =$   
\n $\Phi(\mathbf{x}_{it}'\beta/\sqrt{1 + \sigma_{\alpha}^2})$  so same as regular probit with coefficients scaled by  $\sqrt{1 + \sigma_{\alpha}^2}$ .

<span id="page-26-0"></span> $\Omega$ 

## 3. Nonlinear Panel Models Overview

- General approaches similar to linear case
	- $\triangleright$  Pooled estimation or population-averaged
	- $\blacktriangleright$  Random effects
	- $\blacktriangleright$  Fixed effects
- **•** Complications
	- $\triangleright$  Random effects often not tractable so need numerical integration
	- $\triangleright$  Fixed effects models in short panels are generally not estimable due to the incidental parameters problem.
- **Here we consider short panels throughout.**
- <span id="page-27-0"></span>• Standard nonlinear models are:
	- $\triangleright$  Binary: logit and probit
	- $\triangleright$  Counts: Poisson and negative binomial
	- $\blacktriangleright$  Truncated: Tobit

## Nonlinear Panel Models

- 1. A pooled or population-averaged model may be used.
	- $\triangleright$  This is same model as in cross-section case, with adjustment for correlation over time for a given individual.
- 2. A fully parametric model with individual additive effect  $\alpha_i$  has conditional density

$$
f(y_{it}|\alpha_i,\mathbf{x}_{it})=f(y_{it},\alpha_i+\mathbf{x}_{it}^{\prime}\boldsymbol{\beta},\boldsymbol{\gamma}),\quad t=1,...,T_i,\ i=1,....,N,
$$

where *γ* denotes additional model parameters such as variance  $\mathsf{parameters}$  and  $\alpha_i$  is an individual effect.

 $\bullet$  3. A conditional mean model with individual effects

$$
E[y_{it}|\alpha_i, \mathbf{x}_{it}] = \alpha_i + g(\mathbf{x}_{it}^{\prime}\boldsymbol{\beta})
$$

For models with  $0<\mathsf{E}[y_{it}|\alpha_i,\mathbf{x}_{it}]<\infty$  can also have multiplicative effects

$$
E[y_{it}|\alpha_i, \mathbf{x}_{it}] = \alpha_i \times g(\mathbf{x}_{it}^{\prime}\boldsymbol{\beta}).
$$

 $\Omega$ 

## Marginal Effects: Cross-section Model

- Start with a nonlinear cross-section model with  $\mathsf{E}[y_i|\mathbf{x}_i] = g(\mathbf{x}_i'\boldsymbol{\beta}).$
- We are often interested in the marginal effects

$$
\frac{\partial \mathsf{E}[y|\mathbf{x}]}{\partial \mathbf{x}} = \frac{\partial g(\mathbf{x}'\boldsymbol{\beta})}{\partial \mathbf{x}} \neq \boldsymbol{\beta}.
$$

This is no longer just *β* and it varies with evaluation point x.

- ► AME Average marginal effect:  $\frac{1}{N}\sum_{i=1}^{N}\frac{\partial g(\textbf{x}'_i\beta)}{\partial \textbf{x}_i}$  $\frac{\partial (x_i P)}{\partial x_i}$ .
- $\triangleright$  MEM Marginal effect at mean  $\bar{\mathbf{x}}$ :  $\frac{\partial g(\mathbf{x}'\beta)}{\partial \mathbf{x}}$ *∂*x  $\Big|_{\mathbf{x}=\overline{\mathbf{x}}}$ .
- rable Marginal effect at representative value x<sup>\*</sup>:  $\frac{\partial g(x'\beta)}{\partial x}$ *∂*x  $\Big|_{\mathsf{x}=\mathsf{x}^*}$  .
- Single-index model  $\mathsf{E}[\mathsf{y}|\mathbf{x}] = \mathsf{g}(\mathbf{x}'\boldsymbol{\beta})$  is specialization of  $\mathsf{g}(\mathbf{x},\boldsymbol{\beta})$ 
	- $\triangleright$  Ratio of coefficient equals the ratio of marginal effects

$$
\triangleright \frac{\partial \mathsf{E}[y|\mathbf{x}]/\partial x_j}{\partial \mathsf{E}[y|\mathbf{x}]/\partial \mathbf{x}_k} = \frac{\mathsf{g}'(\mathbf{x}'\boldsymbol{\beta})\beta_j}{\mathsf{g}'(\mathbf{x}'\boldsymbol{\beta})\beta_k} = \frac{\beta_j}{\beta_k}.
$$

<span id="page-29-0"></span>つへへ

# Marginal Effects: Panel Model

- For pooled panel model  $\mathsf{E}[y_{it}|\mathbf{x}_{it}]=g(\mathbf{x}_{it}'\boldsymbol{\beta})$  the same issues arise.
- For individual effects panel models the marginal effect can also depend on *α*<sup>i</sup> !
- e.g. For multiplicative individual effects model

$$
E[y_{it}|\alpha_i, \mathbf{x}_{it}] = \alpha_i \times g(\mathbf{x}_{it}^{\prime}\boldsymbol{\beta})
$$

$$
\implies \partial E[y_{it}|\alpha_i, \mathbf{x}_{it}]/\partial \mathbf{x}_{it} = \alpha_i \times \partial g(\mathbf{x}_{it}'\boldsymbol{\beta})/\partial \mathbf{x}_{it}
$$

- Even if we can consistently estimate *β* in the presence of *α*<sup>i</sup> , we can't get the marginal effect
	- $\triangleright$  but might get the ratio of ME's
	- $\triangleright$  see also discussion for AME's in panel binary probit.

#### 7. Pooled or Population-averaged estimation

- **•** Extend pooled OLS
	- $\triangleright$  Give the usual cross-section command for conditional mean models or conditional density models but then get cluster-robust standard errors
	- $\blacktriangleright$  Probit example:

```
probit y x, vce(cluster id)
```

```
or
```

```
xtgee y x, fam(binomial) link(probit) corr(ind)
vce(cluster id)
```
- Extend pooled feasible GLS
	- $\triangleright$  Estimate with an assumed correlation structure over time

```
\blacktriangleright Equicorrelated probit example:
  xtprobit y x, pa vce(boot)
  or
  xtgee y x, fam(binomial) link(probit) corr(exch)
  vce(cluster id)
```
<span id="page-31-0"></span> $\Omega$ 

イロト イ母 トイヨ トイヨト

### Random Effects Estimation

- Assume individual-specific effect  $\alpha_i$  has specified distribution  $g(\alpha_i | \boldsymbol{\eta})$ .<br>—
- Then the unconditional density for the  $i^{\textit{th}}$  observation is

<span id="page-32-0"></span>
$$
f(y_{it},...,y_{iT}|\mathbf{x}_{i1},..., \mathbf{x}_{iT}, \boldsymbol{\beta}, \boldsymbol{\gamma}, \boldsymbol{\eta})
$$
  
= 
$$
\int \left[\prod_{t=1}^T f(y_{it}|\mathbf{x}_{it}, \alpha_i, \boldsymbol{\beta}, \boldsymbol{\gamma})\right] g(\alpha_i|\boldsymbol{\eta}) d\alpha_i
$$

- Analytical solution:
	- $\triangleright$  For Poisson with gamma random effect
	- $\blacktriangleright$  For negative binomial with gamma effect
	- $\blacktriangleright$  Use xtpoisson, re and xtnbreg, re
- No analytical solution:
	- $\blacktriangleright$  For other models.
	- $\triangleright$  Instead use numerical integration (only univariate integration is required).
	- $\triangleright$  Assume normally distributed random effects.
	- $\triangleright$  Use re option for xtlogit, xtprobit
	- $\triangleright$  $\triangleright$  $\triangleright$  Use normal option for xtpoisson and x[tnb](#page-31-0)[re](#page-33-0)g

## Random Slopes Estimation

- Can extend to random slopes.
	- $\triangleright$  Nonlinear generalization of xtmixed
	- $\triangleright$  Then higher-dimensional numerical integral.
	- $\triangleright$  Use adaptive Gaussian quadrature
- Stata commands are:
	- $\triangleright$  xtmelogit for binary data
	- $\triangleright$  xtmepoisson for counts
- Stata add-on that is very rich:
	- $\blacktriangleright$  gllamm (generalized linear and latent mixed models)
	- ▶ Developed by Sophia Rabe-Hesketh and Anders Skrondal.

<span id="page-33-0"></span>つへへ

## Fixed Effects Estimation

- In general not possible in short panels.
- Incidental parameters problem:
	- $\triangleright$  N fixed effects  $\alpha_i$  plus K regressors means  $(N + K)$  parameters
	- $\triangleright$  But  $(N + K) \rightarrow \infty$  as  $N \rightarrow \infty$
	- $\triangleright$  Need to eliminate  $\alpha_i$  by some sort of differencing
	- $\triangleright$  possible for Poisson, negative binomial and logit
	- $\blacktriangleright$  also some bias-corrected estimators have been suggested
- Stata commands
	- $\blacktriangleright$  xtlogit, fe
	- $\triangleright$  xtpoisson, fe vce(robust)
	- $\blacktriangleright$  xtnbreg, fe
- Fixed effects extended to dynamic models for logit and probit.
	- $\triangleright$  No Stata command.

#### Correlated Random Effects Estimation

**•** Suppose time-invariant individual effect depends on the average  $\bar{\mathbf{x}}_i$ 

$$
\blacktriangleright \alpha_i = \pi_0 + \bar{\mathbf{x}}'_i \pi + v_i; \ v_i \sim N[0, \sigma_v^2]
$$

- $\bullet$  The usual random effects model is
	- **F** density  $f(y_{it} | \alpha_i + \mathbf{x}'_{it} \boldsymbol{\beta})$  where  $\alpha_i \sim N[0, \sigma_{\alpha}^2]$
- **O** We instead estimate
	- $\blacktriangleright$  density  $f(y_{it}|v_i + x_{it}'\beta + \overline{x}_{i}'\pi)$  where  $v_i \sim N[0, \sigma_v^2]$
	- so do the usual nonlinear RE estimator with  $\bar{x}_i$  added as a regressor
- Notes
	- $\triangleright$  can only identify coefficients of time-varying regressors
	- $\blacktriangleright$  can generalize from  $\bar{\mathbf{x}}_i$  to other exchangeable functions of data (Altonji and Matzkin (2005)
	- $\triangleright$  Wooldridge considers extension to unbalanced panel data

 $\Omega$ 

イロト イ押ト イヨト イヨト

#### 8. Panel Count

- Model annual number of doctor visits
- . \* Panel summary of dependent variable
- . xtsum mdu

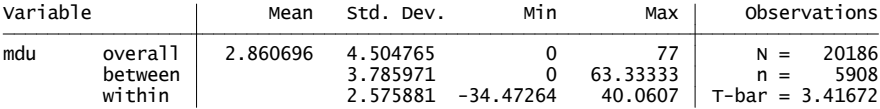

#### Data are counts

- $\blacktriangleright$  Overdispersed as variance  $=(4.51)^2=20.34$  is 7 times the mean.
- For conditional mean modelling Poisson may still be okay.
- For parametric modelling need richer model e.g. negative binomial.
- Cross section case Poisson specifies  $E[y_i|\mathbf{x}'_i\boldsymbol{\beta}] = \exp(\mathbf{x}'_i\boldsymbol{\beta})$ 
	- $\triangleright$  Poisson MLE is quite robust as first-order conditions are

$$
\sum_{i=1}^N(y_i-\exp(\mathbf{x}'_i\boldsymbol{\beta}))\mathbf{x}_i=\mathbf{0}.
$$

But be sure to use robust standard errors.  $\longleftrightarrow$ 

 $\Omega$ 

#### 8. Panel Count

• Poisson model with individual specific effect

$$
\begin{array}{rcl}\n\mathsf{E}\left[y_{it}|\delta_{i},\mathbf{x}_{i1},...,\mathbf{x}_{i,T}\right] & = & \exp(\delta_{i}+\mathbf{x}_{it}'\boldsymbol{\beta}) \\
& = & \exp(\delta_{i})\exp(\mathbf{x}_{it}'\boldsymbol{\beta}) \\
& = & \alpha_{i}\exp(\mathbf{x}_{it}'\boldsymbol{\beta}).\n\end{array}
$$

 $\bullet$  This is a multiplicative fixed effect that can be quasi-differenced out.  $\bullet$  Averaging over  $t$  for given  $i$ 

$$
\mathsf{E}\left[\bar{y}_i|\delta_i,\mathbf{x}_{i1},...,\mathbf{x}_{i,T}\right]=\alpha_i\overline{\exp(\mathbf{x}'_i\boldsymbol{\beta})}
$$

• Quasi-difference of the two equations

$$
E\left[y_{it} - \frac{\exp(\mathbf{x}_{it}'\boldsymbol{\beta})}{\exp(\mathbf{x}_{it}'\boldsymbol{\beta})} \times \bar{y}_{i} | \mathbf{x}_{i1}, ..., \mathbf{x}_{iT}\right] = 0
$$
  

$$
E\left[\mathbf{x}_{it}\left(y_{it} - \frac{\exp(\mathbf{x}_{it}'\boldsymbol{\beta})}{\exp(\mathbf{x}_{it}'\boldsymbol{\beta})} \times \bar{y}_{i}\right)\right] = 0.
$$

 $\Omega$ 

So m-estimator for *β* solves

$$
\sum_{i=1}^N \sum_{t=1}^T \mathbf{x}_{it} \left( y_{it} - \frac{\exp(\mathbf{x}_{it}'\boldsymbol{\beta})}{\exp(\mathbf{x}_{it}'\boldsymbol{\beta})} \times \bar{y}_i \right) = 0.
$$

• Same as fixed estimator in the fully parametric Poisson case!

 $\triangleright$  But be sure to use robust standard errors.

4 日下

age -.0112009 .0091493 -1.22 0.221 -.0112009 .00481 .<br>1152832 .3152332 .1160837 0.76 0.450 .1160837 .116m<br>116 .1059867 .0786326 1.35 0.178 -.0481304 .2601037 .0011 mdu Coef. Std. Err. z P>|z| [95% Conf. Interval] Robust (Std. Err. adjusted for clustering on id)  $\text{Wald chi2}(3) = 4.58$ <br> $\text{Log} \times \text{Coulomb} = -24173.211$  Prob > chi2 = 0.2051 0bs per group: min = 2<br>avg = 3.6<br>max = 5 Group variable: id Number of groups = 4977 Conditional fixed-effects Poisson regression Number of obs = 17791 Iteration 0: log pseudolikelihood = -24182.852<br>Iteration 1: log pseudolikelihood = -24173.211<br>Iteration 2: log pseudolikelihood = -24173.211 note: female dropped because it is constant within group note: ndisease dropped because it is constant within group note: lcoins dropped because it is constant within group note: 666 groups (2130 obs) dropped because of all zero outcomes note: 265 groups (265 obs) dropped because of only one obs per group . xtpoisson mdu lcoins ndisease female age lfam child, fe vce(robust)

目

 $QQ$ 

 $\left\{ \begin{array}{ccc} 1 & 0 & 0 \\ 0 & 1 & 0 \end{array} \right.$ 

#### Poisson Estimator Comparison

- . \* Comparison of Poisson panel estimators
- . quietly xtpoisson mdu lcoins ndisease female age lfam child, pa corr(unstr) vce(robust)
- . estimates store PPA\_ROB
- . quietly xtpoisson mdu lcoins ndisease female age lfam child, re
- . estimates store PRE
- . quietly xtpoisson mdu lcoins ndisease female age lfam child, re normal
- . estimates store PRE\_NORM
- . quietly xtpoisson mdu lcoins ndisease female age lfam child, fe vce(robust)
- . estimates store PFE\_ROB
- . quietly xtpoisson mdu lcoins ndisease female age lfam child, fe
- . estimates store PFE
- . estimates table PPA\_ROB PRE PRE\_NORM PFE\_ROB PFE, equations(1) b(%8.4f) se stats(N ll) s
- > tfmt(%8.0f)

 $\Omega$ ÷

イロト イ押ト イヨト イヨト

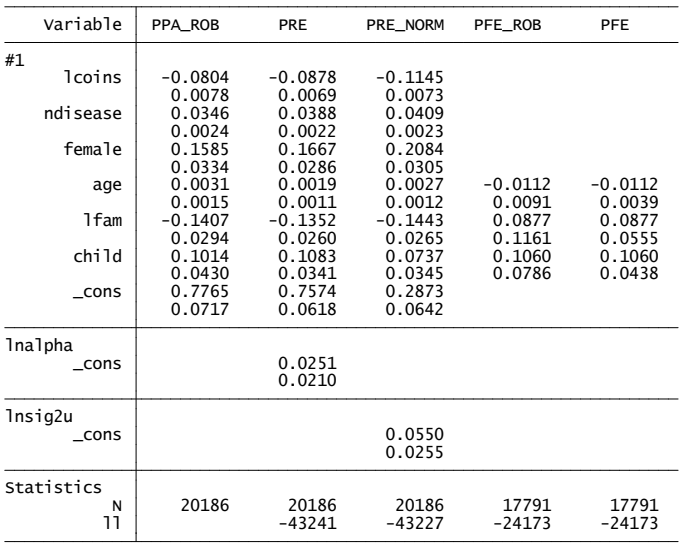

legend: b/se

メロメ メ都 メメ きょくきょ

<span id="page-41-0"></span> $\equiv$  990

#### 9. Panel Tobit

- Model annual medical expenditure
- . \* Panel summary of dependent variable
- . xtsum med

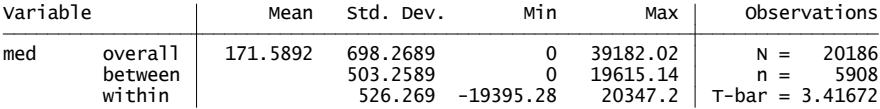

- Not shown is that many zeroes (22% of observations)
	- $\blacktriangleright$  leads to inconsistent estimator
- Control for selection assuming highly parametric Tobit model

$$
y_{it}^{*} = \alpha_{i} + \mathbf{x}_{it}'\beta + \varepsilon_{it}
$$
  
\n
$$
y_{it} = \begin{cases} y_{it}^{*} & y_{it}^{*} > 0 \\ 0 & y_{it}^{*} \leq 0 \end{cases}
$$
  
\n
$$
\varepsilon_{it} \sim \mathcal{N}[0, \sigma_{\varepsilon}^{2}] \text{ and } \alpha_{i} \sim \mathcal{N}[0, \sigma_{\alpha}^{2}].
$$

<span id="page-42-0"></span> $200$ 

#### 9. Panel Tobit

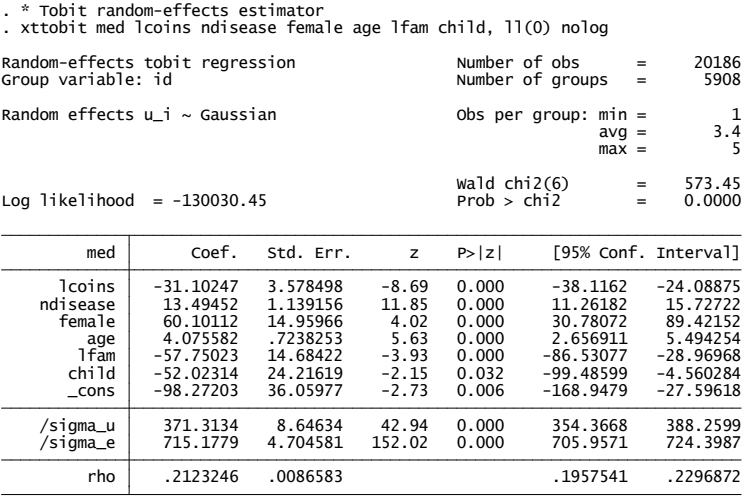

0bservation summary: 4453 left-censored observations<br>15733 uncensored observations<br>O right-censored observations

- 로

<span id="page-43-0"></span> $-990$ 

イロト イ部 トイヨ トイヨト

#### 10. Summary

• Stata commands cover the main models

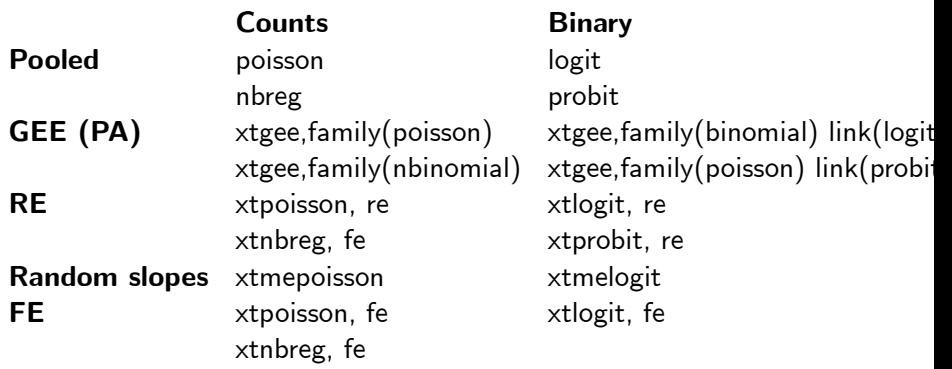

plus tobit and xttobit.

活

**Biskop**  $\equiv$   $QQ$ 

**K ロ ⊁ K 倒 ⊁ K** 

#### 11. References

· Fernández-Val, I. (2009), "Fixed effects estimation of structural parameters and marginal effects in panel probit models," Journal of Econometrics, 71-85.

<span id="page-45-0"></span>4 0 8